# MasterObjects®

 $\bigcirc$ 

 $000$ 

### $000$ PlanBoard for Omnis Studio

# **Add Graphical Scheduling to your Omnis Applications**

MasterObjects **PlanBoard** is a GUI framework that allows you to easily add advanced interactive scheduling to your Omnis (Studio or Classic) applications. Developers like you are using PlanBoard for scheduling people, machines, order status, rooms, broadcasts, advertising, satellite traffic, appointments, projects, car rentals, etc.

PlanBoard for Omnis Studio is supplied as an Omnis library that you typically open from your own startup task. PlanBoard applies advanced object-oriented design patterns to allow you to easily create your own completely customized windows. For most applications, subclassing a single so-called "PlanBoard delegate object" is sufficient. You can also subclass any part of a PlanBoard window to give it your own look & feel. One or more PlanBoard panes can be added to an existing window class. You can use any database supported by Omnis. PlanBoard uses your own lists, regardless of the column names.

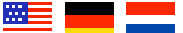

**Switch Languages On-the-Fly** 

...and easily add your own languages!

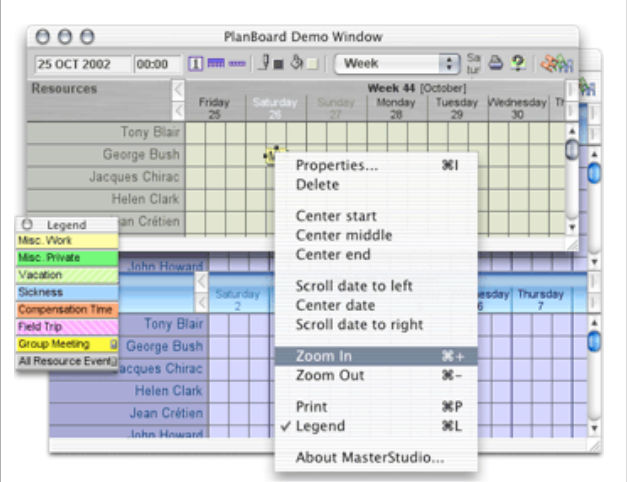

### **Beautiful. Powerful. Easy. Maintainable. Affordable.**

PlanBoard was written entirely in Omnis, so it does not rely on externals. MasterObjects has an excellent track record for developer support. Should you encounter a bug before we do, you can simply modify PlanBoard's code yourself. Having access to unlocked classes will give you great peace of mind. With its thorough Developer's Guide, PlanBoard will surely give you new ideas for building powerful and maintainable applications in Omnis!

# AmerOmnis/CeBIT Special: US\$ 250 off

This month, **PlanBoard for Omnis Studio** is available for the lowest price ever, **US\$ 1,475** including 50 runtime licenses. This offer expires March 29, 2003.

See http://www.masterobjects.com/planboard

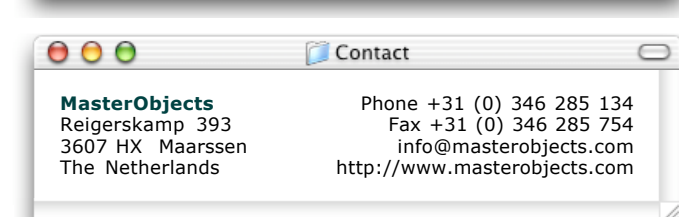

## MasterStudio

**MasterStudio** is a powerful object-oriented development framework for Omnis Studio. Inspired by the impressive frameworks available to the Java community, MasterStudio implements high-end design patterns to give Omnis Studio developers unprecedented capabilities for quickly building advanced and maintainable GUI-based applications.

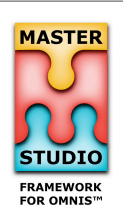

C

Three years in the making, MasterStudio was written entirely in Omnis Studio by a team of experts with years of experience in object-oriented design. No preexisting code was used. From the start, our goal was to create a framework for Omnis Studio developers worldwide. MasterObjects is experienced in and committed to training and supporting developers like you.

MasterStudio includes a **Foundation Framework** that provides powerful solutions to common Omnis Studio design challenges, saving you many months of engineering effort. These are just some examples:

**Nesting of Subwindows & Event Handling**. Implementing the Composite design pattern, MasterStudio component controllers allow panes to be arranged in recursively nested framesets. Tab panes or icon arrays appear automatically as multiple panes are defined in a frame. Window layout can be changed with no coding required. User events are passed up the full "chain of responsibility".

**Notifications**. Notification centers provide flexible messaging between object instances. Queued and coalesced notifications allow notifications to be batched and combined. Using queued notifications, you can easily circumvent Studio's method stack limit.

**Not Invented Here**. Many classes in MasterStudio are straight ports of classes that have proven their usefulness in the Java community. The foundation framework can be used to build any application, regardless of its look & feel.

MasterStudio also includes a high-level **Master-Detail Framework** that provides a complete solution for quickly building complex windows containing nested database entities with little effort.

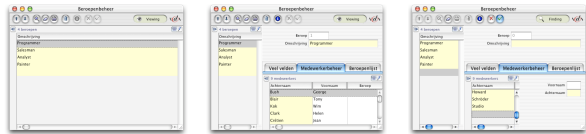

MasterStudio is scheduled for general release in the Summer of 2003. Prerelease Developer Training took place in Belgium and the Netherlands in January. The next **MasterStudio Development I** training course will take place in the Netherlands in early April.

See http://www.masterobjects.com/masterstudio

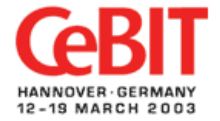

Mark Smit, developer of PlanBoard and chief architect of MasterStudio, will be presenting MasterStudio and PlanBoard at the **Raining Data** booth in **Hall 3** at CeBIT.

Although we are exhibiting at CeBit, we are happy to sponsor a **cocktail party at AmerOmnis**. Please contact us if you are interested in being on our MasterStudio mailing list. We will keep you informed about special introductory pricing and availability of developer training in North America.

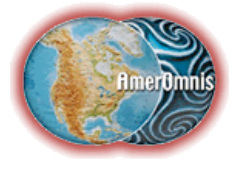

©2003 MasterObjects. Omnis is a trademark of Raining Data Corporation. All trademarks are the property of their respective holders and have been used for informational purposes only.

MasterStudio will:

- Save you months of engineering effort;
- Allow you to create more powerful user interfaces;
- Guarantee consistency and reliability of your applications;
- Make it easy to support multiple platforms;
- Promote reuse and team development;
- Increase your knowledge of OO Design Patterns.

Project Developers:

MasterStudio is an excellent framework for Omnis Studio developers who are planning to create a solid foundation on which to base many future projects. Depending on your needs, you can quickly build powerful applications using the Master-Detail Framework Layer. You can also create your own "building blocks" on top of the MasterStudio Foundation Framework. Whether you're a single developer or a large team, MasterStudio makes it easy to consistently and reliably reuse or share components.

Product Developers:

MasterStudio provides an excellent Foundation Framework Layer for developers who are creating or reengineering a vertical-market application. MasterStudio provides advantages to both experienced Omnis Classic developers moving up to Studio, and to Omnis Studio developers who want to jump-start their product development effort. MasterStudio ensures that what you build in Studio is not only powerful, but reliable, maintainable and futureproof.

Recommended Reading:

If you are considering whether or not to use an OO framework for your development efforts, we strongly recommend reading the book "Framework Process Patterns" by James Carey and Brent Carlson, ISBN 0-201-73132-0. As this book confirms:

"When should you use a framework? When you see the need to create a number of applications or a highly customizable application (because of the broad customer needs) in a particular domain (or domains) and you see that there is a common core of processes and functions, use a framework. The framework normally embodies the part you hate to reinvent every time you write that application, the part you hate to test every time, the part you would rather pay for once and never have to pay for again. Depending on the size and scope of this core, you'll either use a class library or a framework."

"The framework user is a partner with the framework development team. The framework has to expose enough to make the user successful without making everything part of the product."

MasterObjects specializes in creating effective partnerships with Omnis developers like you. We even "eat our own dog food", having actually built PlanBoard for Omnis Studio on top of the MasterStudio Foundation Layer. Although you will effectively be "empowered" by the MasterStudio product itself, we are committed to giving you the necessary training and support to make it happen!

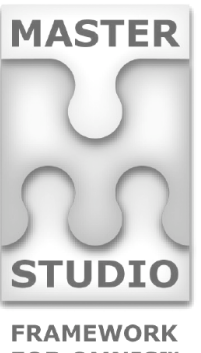

**FOR OMNIS™**